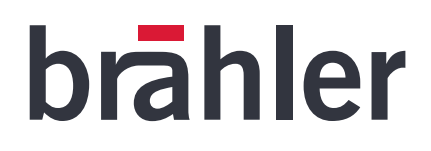

# *DIGIVOTE® III*

Software DVIII interactive professional

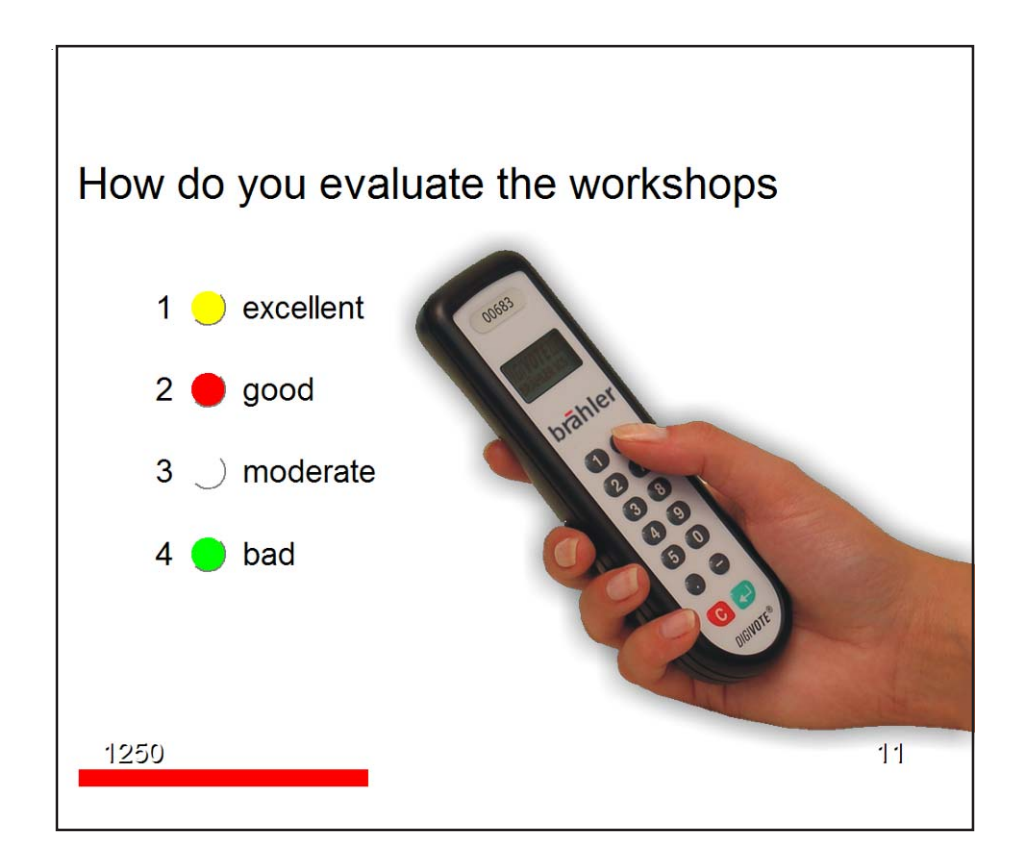

## **Description**

Digivote interactive professional provides a powerful way of creating interactive presentations and training sessions.

The user friendly interface of Digivote offers a rapid and easy tool to create a sequence of documents and questions. Although a session is prepared in advance Digivote lets the speaker modify the sequence of the projections on the spot. This flexibility makes it possible to adapt the session to the specific needs of the audience or to evaluate the learning effect of the session.

The transponder TR30 processes all DIGIVOTE®III VD30 voting unit responses. It operates more than 10,000 units on one single radio channel.

Digivote runs as a Windows\* application, therefore you can import data (e.g. names, questions) from other programs like Word\* , Excel\* . Also you may export data to edit these in other programs.

### Features

- three functional areas of conference management
- Name handling
- Preparing an interactive voting - Running the show
- different modes of interaction - Parliamentary vote
- Audience response
- Opinion poll
- Multiple choice
- Shoot Out
- Grouping
- Ranking
- Text Slide
- Auction
- voting time
- manual start/stop - specification of time
- different graphical analysis
- diagram
- bar graph
- pie chart, etc.
- different generating of reports - detailed list of voting results
- sum lists
- crosstabulation
- 

and more

### System requirements

#### **Hardware**

- PC with Pentium IV or higher
- USB port or RS232 respectively
- DIGIVOTE® Transponder TR30
- DIGIVOTE® Voting Unit VD30 interactive or parliamentary

#### **Software**

Windows XP \* or higher

BRÄHLER ICS Konferenztechnik International Congress Service AG P.O. Box 3264, 53627 Königswinter, Germany T +49 2244 930-0  $F = 149.2244.930 - 450$ 

\*Registered trademarks of Microsoft Corporation

sales@braehler.com www.braehler.com

BRÄHLER ICS is committed to continually improving its products and so reserves the right to make technical modifications without notice.

ucts and so

ts produ

ially improvingi

BRÄHLER ICS is committed to continu

esery

ves the right to make technical modifications without notice.